# <span id="page-0-0"></span>**Перегрузка операторов**

### **На самом деле: определение действий операторов для пользовательских типов путём определения функций-операторов**

Это произведение доступно по лицензии

Creative Commons "Attribution-ShareAlike" ("Атрибуция — На тех же условиях") 3.0 Непортированная. http://creativecommons.org/licenses/by-sa/3.0/deed.ru

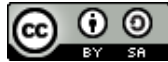

April 11, 2017

∢ ロ ▶ ( 御 ) ( 全 ) ( 全 ) 。

# Стандартные обозначения

Предметная область определяет действия символов

Алгебра: действительные числа

 $a + b \cdot c$ 

Умножение и сложение действительных чисел.

Аналитическая геометрия: вектора

 $\vec{z} = \vec{a} \cdot 0.6 + \vec{c}$ 

Умножение вектора на скаляр и сложение векторов.

#### Программирование: строки

 $\boxed{\text{string } s = \text{``ABCDE''}, t = \text{``ZZZ''}, x;}$  $s$  += "atu example string  $x42$ " ; // конкатенация строк  $x = t + s$ : // аналогично

✝ ✆✠

イロト イ押 トイヨ トイヨ トー

重

# Реализация действий в C++

Стандартный поход: функции

```
\left( \begin{array}{ccc} 1 & \cdots & 1 \\ 1 & \cdots & 1 \end{array} \right)class Vect {
  public :
    Vect ( double ax , double ay )
        : x(ax), y(ay) {};
    void addfrom ( const Vect &r ) ;
     friend Vect add( const Vect &l , const Vect &r ) ;
  private:
    double x, double y;
};
Vect a(1,2), b(1,1), c(0,0);
a. addfrom(b);
c = add(a, b);
```
**Достоинство** подхода: используются привычная для программиста форма записи. **Недостатки**: непривычная форма записи для специалиста в предметной области, слишком длинная форма записи.

✝ ✆✠

K ロ ▶ K 御 ▶ K 君 ▶ K 君 ▶ ...

#### Решение проблемы в C++

- действия в любом случае выполняют функции;
- функциям даются специальные имена, состоящие из слова "**operator**" и собственно символа оператора (например "+", "<<", "+=");
- компилятор, когда встречает в тексте программы оператор, **хотя бы один из операндов которого имеет пользовательский тип**, вызывает функцию с требуемым именем (если такова есть).

K ロ ▶ K 御 ▶ K ヨ ▶ K ヨ ▶ ...

 $QQ$ 

#### Пример функций-операторов Предыдущий пример с использованием функций-операторов

```
\left( \begin{array}{ccc} 1 & \mathcal{M} & \mathcal{M} & \mathcal{M} \end{array} \right)class Vect {
   public :
     Vect ( double ax , double ay )
         : x(ax), y(ay) { };
     Vect& operator+=( const Vect &r ) ;
     friend Vect operator+( const Vect &l ,
                                   const Vect &r ) ;
   private:
     double x, double y;
};
Vect a(1,2), b(1,1), c(0,0);
a += b; // a. operator += (b);
c = a + b; // c = operator+(a, b);
/ / точнее
c .operator=( operator+( a , b ) ) ;
\left( \begin{array}{cc} \text{L} & \text{L} & \text{R} \\ \text{L} & \text{R} & \text{R} \\ \text{L} & \text{R} & \text{R} \end{array} \right)
```
∢ ロ ▶ ( 御 ) ( 全 ) ( 全 ) 。

つくへ

#### Пользовательские типы

Хотя бы один из операторов должен быть пользовательского типа. Нельзя определять действие оператора только для фундаментальных или производных типов.

#### Неизменность характеристик оператора

Нельзя изменить приоритет, арность и ассоциативность оператора. Нельзя определять новые операторы.

#### Запрещено перегружать операторы

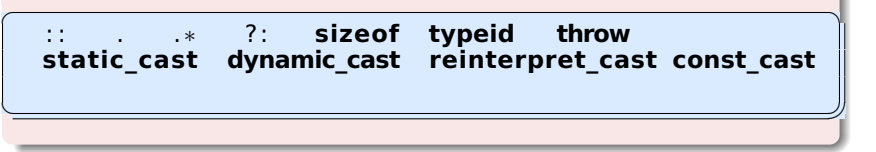

イロメ イ母メ イヨメ イヨメ

重

# Способ реализации функции-оператора

Функция член класса

В предыдущем примере оператор "+=" был определен как функция-член, а оператор "+" - как функция не-член (друг). Как следует делать выбор? Если функция-оператор реализована как член класса, то ее вызов выглядит так:

 $a. operatorX(b)$ ; // binary  $a. operatorX()$ ; // unary

В этом случае на первый (левый) операнд, так как он передается с помощью указателя **this** накладывается существенное ограничение: это должен быть объект, являющийся экземпляром данного класса. Для него не производятся неявные преобразования. Если такое ограничение - свойство самого оператора, то следует использовать функцию-член класса. Например, операторы "=", "&", "[]", "->" должны быть членами класса.

K ロ ▶ K 御 ▶ K 君 ▶ K 君 ▶ ...

<span id="page-7-0"></span>Если операнды у оператора равноправны, то следует реализовывать функцию-оператор как не-член класса (как друга или помощника). При этом разрешены неявные преобразования как для первого, так и для второго аргумента.

Бинарные операторы "**+**", "**–**", "**\***" и т.д. правильно определять как функции не-члены класса. Если уже определены операторы "**+=**", "**–=**", то можно использовать их функциональность и реализовать "**+**", "**–**", "**\***" как функции-помощники, не имеющие доступ к реализации.

Если первый аргумент – объект **не нашего типа**, то функция **не может** быть реализована как функция-член класса. Например, многие классы определяют оператор "**<<**" для вывода в ostream (например в cout).

K ロ ▶ K 御 ▶ K 君 ▶ K 君 ▶ ○君

Передача параметров унарному оператору (1)

#### Унарный оператор - как функция член класса

В этом случае у функции не должно быть явных аргументов - единственный операнд передается с помощью указателя this.

Пример:

```
class A \{public:
  A& operator++(); \overline{ } // prefix: \overline{ } ++a
  const A operator++(int); // postfix: a++
\};
```
При этом следующие вызовы эквивалентны:

 $A$  a: a.operator $++()$ ;  $++a;$ 

Для определения постфиксных ++ и -- следует передать фиктивный параметр типа int.

 $299$ 

Унарный оператор - как функция не-член класса

В этом случае у функции должен быть один явный аргумент - единственный операнд передается через него.

Пример:

```
class A \{public:
  friend const A& operator+(const A& arg);
};
```
При этом следующие вызовы эквивалентны:

 $A$  a:  $+a:$  $operator+(a)$ :

∢ ロ ▶ ∢ 御 ▶ ∢ ヨ ▶ ∢ ヨ ▶

つくへ

#### Бинарный оператор - как функция член класса

В этом случае у функции должен быть 1 явный аргумент - правый операнд передается через него, а левый - с помощью указателя this.

Пример:

```
class A \{public:
 A& operator+=( const A& rhs );
};
```
При этом следующие вызовы эквивалентны:

```
A a. b;
a+=b; a.operator+=(b);
```
∢ ロ ▶ ∢ 母 ▶ ∢ ヨ ▶ ∢ ヨ ▶

Бинарный оператор – как функция не-член класса

В этом случае у функции должно быть 2 явных аргумента – оба операнда передается явно.

Пример:

```
\left( \begin{array}{ccc} 1 & 0 & 0 \\ 0 & 0 & 0 \\ 0 & 0 & 0 \end{array} \right)class A {
   public :
   friend const A operator+(const A& lhs ,
                                 const A& rhs ) ;
};
```
При этом следующие вызовы эквивалентны:

 $\left( \begin{array}{ccc} 1 & 0 & 0 \\ 0 & 0 & 0 \\ 0 & 0 & 0 \\ 0 & 0 & 0 \\ 0 & 0 & 0 \\ 0 & 0 & 0 \\ 0 & 0 & 0 \\ 0 & 0 & 0 \\ 0 & 0 & 0 \\ 0 & 0 & 0 \\ 0 & 0 & 0 \\ 0 & 0 & 0 \\ 0 & 0 & 0 & 0 \\ 0 & 0 & 0 & 0 \\ 0 & 0 & 0 & 0 \\ 0 & 0 & 0 & 0 & 0 \\ 0 & 0 & 0 & 0 & 0 \\ 0 & 0 & 0 & 0 & 0 \\ 0 & 0 & 0 & 0 & 0 \\ 0 & 0 &$ A  $a, b, c;$  $c = a+b$ ;  $c = operator+(a, b)$ ;

 $\left( \begin{array}{cc} \text{L} & \text{L} & \text{R} \\ \text{L} & \text{R} & \text{R} \\ \text{L} & \text{R} & \text{R} \end{array} \right)$ 

✝ ✆✠

∢ ロ ▶ ∢ 御 ▶ ∢ ヨ ▶ ∢ ヨ ▶

## Автоматически создаваемые операторы

Компилятор создаст сам, если не задал пользователь

Автоматически создаются функции для следующих операторов

Реализация: вызываются операторы "=" для всех вложенных и базовых объектов.

& // унарный ; (+const)

Реализация: возвращает адрес объекта.

#### Правило

Если объект захватывает ресурсы (память, файлы), то у него должен быть определен оператор присваивания (также как конструктор копирования и деструктор). Можно запретить присваивание, описав оператор в "private" и не дав его определения (C++11: "= delete").

#### Передача по ссылке (const T &arg)

Передача больших объектов по ссылке дешевле, чем по значению. Если оператор не должен изменять аргумент, то следует использовать ссылку на константный объект.

#### Передача по значению (T arg)

Если содержимое объекта мало (например один int или double), то имеет смысл передавать по значению.

K ロ ▶ K 御 ▶ K ヨ ▶ K ヨ ▶ ..

По ссылке или по значению

#### Возврат по ссылке

Возврат больших объектов по ссылке дешевле, чем по значению. Если результат содержится в одном из операндов, то можно вернуть ссылку на этот операнд.

#### Возврат по значению

Если результат не содержится ни в одном из операндов, то приходится возвращать объект по значению (может быть по константному значению).

#### Правило

Если сомневаешься, как получать аргументы или возвращать значение – делай так, как это сделано для фундаментальных типов.

イロメ イ母メ イヨメ イヨメ

**Операторы** new и new[] выполняют 2 действия:

- Выделяют память для объекта (объектов) с помощью **функции** operator new;
- Для создания объектов вызывают конструкторы.

Если надо переопределить распределение памяти для заданного типа, можно определить функцию operator new. Это статический (неявно) член класса, и возвращает **void\***. Обычный new получает 1 аргумент типа size\_t.

Если определена функция operator new, то почти всегда следует определить функцию operator delete, которая и освобождает память.

∢ ロ ▶ ( 伊 ) ( ミ ) ( ミ )

Пример описания функций operator new operator delete

```
class SmallObj {
  public:
    SmallObj();
    static void* operator new( size t size );
    // - это базовая форма operator new,
       параметр size важен - эта функция наследуется.
    \frac{1}{2}static void operator delete (void *ptr, size t size);
\};
void* SmallObj:: operator new( size t size )
₹
  if( size == sizeof(Small) )return XXXXXXX; // свои действия
  return :: operator new(size);
```
 $\leftarrow$   $\overline{m}$   $\rightarrow$ 

Задают пользовательские преобразования – из заданного типа в произвольный. Beware!

```
\left( \begin{array}{ccc} 1 & \mathbf{r}^{\prime} & \mathbf{r} & \mathbf{r} \end{array} \right)class FixedPoint {
   public :
     FixedPoint( double v )
        : ip(int(v), fp(int(INT_MAX*(v-ip))) {};
     operator double( ) const
       \{ return ip + (double)(fp)/INT MAX; \}private:
     int ip , fp ;
};
FixedPoint a( 0.5 );
double y = \sin(\theta); // неявно вызывается operator double ()
```
✝ ✆✠

**K ロ ト K 御 ト K ヨ ト K ヨ ト** 

つくへ

В C++11 можно запретить неявные преобразования ключевым словом explicit.

Наличие в классе функции-оператора **[]** позволяет использовать объект этого класса как массив:

```
\left( \begin{array}{ccc} 1 & \mathcal{M} & \mathcal{M} & \mathcal{M} \end{array} \right)class Vect {
 public :
  explicit Vect( int sz );
  Vect ( const Vect &rhs );
  virtual ~Vect ( ) ;
  double& operator [ ] ( int n );
  double& operator[1( const char * str );
  \prime\prime . . . .
 protected:
  int size ;
  double* arr ;
};
Vect a(100); a[50] = 10;
✝ ✆✠
```
∢ ロ ▶ ∢ 御 ▶ ∢ ヨ ▶ ∢ ヨ ▶

つくへ

Наличие в классе функции-оператора **()** позволяет использовать объект этого класса (функтор) как функцию:

 $\overline{a}$   $\overline{a}$   $\overline{$ 

✝ ✆✠

イロト イ母ト イヨト

つくへ

```
class Maxer {
  public :
   explicit Maxer( double inv = 0 ) : mv(inv) {} ;
   double operator () ( double \vee );
  private:
   double mv;
};
  Maxer m, nm;
  cout << "m(5) = " << m(5) << ", nm(7) " << nm(7) << endl;
```
# <span id="page-20-0"></span>Рекомендации по определению функций-операторов

- Сначала определяйте операторы с присваиваниями (+=), а потом, с использованием уже созданного соответствующие бинарные операторы (+).
- Оператор "=" (а также +=. -=, ...) должен возвращать \*this.
- Оператор "=" должен или проверять на равенство левого и правого оператора, или использовать swap-технологию.
- В операторе "=" помните про все члены данных.
- Не перегружайте  $\&\&$ , II, "," без особой необходимости.
- Осторожно используйте операторы преобразования.

K ロ ▶ K @ ▶ K 로 ▶ K 로 ▶ │ 로

 $QQ$